grams and more.

signals sent from Dataton

SMARTPAX QC is the key TRAX® programming software building block in the running on a MacOS type of Dataton multimedia concomputer and converts them trol system. It is used to into the individual languages control CD players, used by the various devices. laserdiscs, slide projec-Software device drivers tors, infrared or MIDI conloaded into the SMARTPAX trolled devices, lighting, QC handle the syntax of each

power relays, computer

cables then connect the SMARTPAX QC to the SMARTPAX QC interprets the devices, ensuring that the proper kind of signal reaches the device. One SMARTPAX QC may control four different devices. In situations where more devices have to be controlled, several SMARTPAX QC units may be daisychained to achieve the required number of control device's language. Smartlink

channels, as shown above.

**FUNCTIONAL DESCRIPTION** 

FRONT PANEL

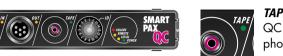

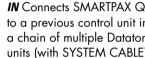

SMARTPAX QC passes the cue track signal on to other units via the **OUT** co tor and SYSTEM CABLE. The cable between the tape player and the

or directly to a computer running SMARTPAX QC should be no longer Dataton programming software. In this case, the relevant cable is included w the software and can be extended u first control unit in the chain. Never us 20m with SYSTEM CABLE. SYSTEM both the **IN** and **TAPE** connectors at the CARIF is available in several standar same time; disconnect the computer lenaths and as a DIY kit. When SMART when playing a cue signal through PAX QC is connected to TRANSPAX+ **TAPE**. A steady green light from the LED AIRLINK RECEIVER or MIC3+, the max-

imum cable length is 25m as SMAR PAX QC supplies power to the othe

being received. If the light starts flicker unit. A pulsing yellow light from the ing, try adjusting the playback level or LED adjacent to the IN connector indiif the tape is old and worn, replace it cates that correct data is being received with a new tape. from a previous device (on left, see pic ture on first page).

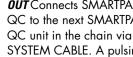

**OUT** connector indicates that correct data

adjacent to the TAPE connector indicates

that a correct SYNCODE cue track is

**ID** Shows the selected identity number for that specific SMARTPAX QC unit. During vellow light from the LED adjacent to the

al SMARTPAX QC. This number remains is being sent back to a previous device. the same until SMARTPAX QC is recon-TAPE Connects SMARTPAX figured in TRAX, regardless of the physical setting. Positions 1 through 15 repre-QC to a tape player using sent the ID number assigned to the SMARTPAX QC. This is the number used QC from a Dataton SYNCODE cue tra when addressing devices under control on tape rather than from computer. The from TRAX. The physical ID selector setting is sensed during system configuration. If the selector is turned afterwards the internal ID number remains the same, but the selector's backlight turns off, thus indicating that the physical setthan 2m. During playback, make sure ting no longer corresponds to the prothat the tape player is connected to the arammed ID number. The position indicated by the Dataton loao is used for

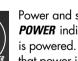

Power and status indicators. that power is supplied locally

through a 12V DC ADAPTOR on the back of the unit: **REMOTE** that power is supplied by a SMARTPAX QC via OUT. FAILURE indicates a bad power supply or software problems, see the TRAX handbook

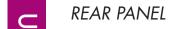

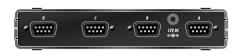

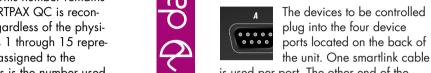

is used per port. The other end of the smartlink pluas into the device. Check the

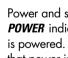

from a 12 DC ADAPTOR article no: 3334. When power is suppled through this connecto

panel, Alternatively, the SMARTPAX QC Connect the SMARTPAX QC to a computer running Dataton programming softthe **REMOTE** LED on the front panel is lit

SMARTPAX QC ports and the devices Plug in the power supply to the SMART ware (see previous sections on IN. OUT PAX QC. Further configuration takes and TAPE) or as part of a chain of conplace in TRAX run on a MacOS based trol units linked by SYSTEM CABLE. Plug the appropriate smartlink cables to the computer, see the TRAX handbook

NOTE: Always supply power locally through the connector on the back of

the SMARTPAX QC if you use long SYSTEM CABLE runs (more than 5m

between the SMARTPAX QC units). A remotely powered SMARTPAX

QC shares the same power supply lines as the sourcing SMART-

which could cause ground loop problems and unreli-

mended for devices mounted in the

able operation. Remote powering is recom-

PAX QC. This means they are not galvanically isolated

DEVICE 1B
DEVICE 1C
DEVICE 1D
DEVICE 2A
DEVICE 2B
DEVICE 2C

o operate, SMARTPAX QC has to be configured from TRAX, ie. the appropri ate software device drivers have to be downloaded into the SMARTPAX QC They will remain there until you reconfigure it from TRAX, even if the power is switched off. The TRAX program includes several hundred device drivers covering control of most contemporary multimedic devices related to audio, video, slides lighting, computer presentation, etc.

**DEVICE DRIVERS** 

If there is no standard driver available for a particular device, you can make your own driver. Please refer to your TRAX handbook for more information n writing your own ASCII drivers and lownloading drivers from TRAX.

An updated list of which devices can be controlled by SMARTPAX QC and which smartlink cables to use is available on Dataton's web site:

## http://www.dataton.com

3.0.4 or later is required.

## **IMPORTANT**

SMARTPAX QC is fully upward compatible with its predecessor, SMARTPAX, It can use all the same device drivers and smartlink cables. Both kinds of units may be used in the same ria. TRAX, version

## **TECHNICAL SPECIFICATIONS**

Size:  $157 \times 125 \times 30 \text{ mm}$  $(6.2'' \times 4.9'' \times 1.2'')$ 

Weight: 400 a

Power consumption: 12V DC ±1 150mA maximum (stand alone).

Power supply connector: According to EIAJ RC5320 class IV.

Internal memory for storing device spe cific drivers: 32 kB. nonvolatile.

Maximum number of SMARTPAX unit connected to one TRAX system bus: 14

Maximum lenath of SYSTEM CABLE between SMARTPAX units: 100m lpro CODE™, a proprietary protocol for bidirectional communication between SMARTPAX units and a host computer using optically isolated receivers with active termination.

Device ports at rear: 9-pin D-sub male connector, see connection diagram below. Electrically compatible with RS-232, though specs differ slightly.

System bus: DATATON SMART-

Device port protocol: downloaded from TRAX. More than 400 protocols are

Maximum serial data communication speed: 230.4 kB/s.

OV 1 + 12V Out (switched)

vided that power is supplied locally

Maximum current source to connected devices: (pin 8-9) 0.5A on one port. 1A totally on all

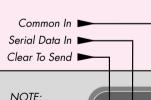

Common Out Serial Data Out Request To Send/Clock SMART-Input terminals PAX QC are optically

© Copyright 1997 by Dataton AB, Sweden. Specifications are subject to change without prior notice. Document reference no. 3700/2-5

the TRAX show file as well as in the actu-

TRAX, the ID number setting is stored in

latest Dataton product catalogue or contact your Dataton dealer if you are not sure which smartlink you should use for a particular device. The letters A to D above each of the ports define, together with the ID selector setting on the front panel, the complete device address used by TRAX., eg, 3A, 7D. **12V DC** Used to supply

system diagnosis (see the TRAX hand-

**POWER** indicates that the unit is powered. **LOCAL** indicates

may be powered by another SMARTPAX QC (or its predecessor SMARTPAX) con nected to **OUT**. If this alternative way of powering the SMARTPAX QC is used.

power to the SMARTPAX QC

the vellow LOCAL LED is lit on the front